# **Fallbeispiele : junge Benutzerinnen und Benutzer haben das Wort = Cas exemplaires : la parole aux jeunes utilisateurs**

Objekttyp: **Group**

Zeitschrift: **Schriftenreihe = Collection / Forum Helveticum**

Band (Jahr): **14 (2003)**

PDF erstellt am: **31.05.2024**

#### **Nutzungsbedingungen**

Die ETH-Bibliothek ist Anbieterin der digitalisierten Zeitschriften. Sie besitzt keine Urheberrechte an den Inhalten der Zeitschriften. Die Rechte liegen in der Regel bei den Herausgebern. Die auf der Plattform e-periodica veröffentlichten Dokumente stehen für nicht-kommerzielle Zwecke in Lehre und Forschung sowie für die private Nutzung frei zur Verfügung. Einzelne Dateien oder Ausdrucke aus diesem Angebot können zusammen mit diesen Nutzungsbedingungen und den korrekten Herkunftsbezeichnungen weitergegeben werden.

Das Veröffentlichen von Bildern in Print- und Online-Publikationen ist nur mit vorheriger Genehmigung der Rechteinhaber erlaubt. Die systematische Speicherung von Teilen des elektronischen Angebots auf anderen Servern bedarf ebenfalls des schriftlichen Einverständnisses der Rechteinhaber.

#### **Haftungsausschluss**

Alle Angaben erfolgen ohne Gewähr für Vollständigkeit oder Richtigkeit. Es wird keine Haftung übernommen für Schäden durch die Verwendung von Informationen aus diesem Online-Angebot oder durch das Fehlen von Informationen. Dies gilt auch für Inhalte Dritter, die über dieses Angebot zugänglich sind.

Ein Dienst der ETH-Bibliothek ETH Zürich, Rämistrasse 101, 8092 Zürich, Schweiz, www.library.ethz.ch

#### **http://www.e-periodica.ch**

# FALLBEISPIELE: JUNGE BENUTZERINNEN UND BENUTZER HABEN DAS WORT

CAS EXEMPLAIRES: LA PAROLE AUX JEUNES UTILISATEURS

# SCHÜLERINNEN UND SCHÜLER DER PRIMARSCHULE GESTADECK, LIESTAL

Ich finde Computer in der Schule toll, weil ich damit mein Deutsch und Mathe verbessern kann!

# Besart

Wir haben tolle Lehrprogramme, Deutsch und Mathe und Mensch und welt. Ich finde es genial weil man nicht soviel Gummi und Bleistift braucht.

# Chantal

Ich finde es genial dass wir eine eigene Homepage haben weil ich dort meine Bilder, Texte und Fotos sehen kann, als ich noch klein war.

# Dominique

Ich fände es cool wenn viel mehr Schulen ein Internet hätten, dann könnte man mehr tolle Homepages anschauen. Ich bin stolz dass wir eine eigene Homepage haben, weil alles so gut gemacht ist und man kann die Vergangenheit hervorholen.

# Fabienne

Ich finde Computer in der Schule cool weil wir Quiz, Mathe und Deutsch spielen können. Und toll finde ich dass wir eine eigene Homepage haben.

Mélanie

Ich finde eine Homepage cool weil ich jetzt schon über die Bilder die ich vor drei Jahren gemalt habe lachen kann.

# Roman

Ich finde es toll dass auch meine Kollegin in Österreich unsere Bilder schauen kann.

# Sarina

Ich finde Computer in der Schule ganz toll! Weil die Menschen dann sehen wie cool unsere Schule ist.

Vanessa

# ÉLÈVES DE L'ÉCOLE PRIMAIRE DE COFFRANE

Je trouve qu'Internet est très intéressant pour chercher des informations. Cela m'aide <sup>à</sup> apprendre des choses et à lire des livres. J'utilise Internet pour écrire des messages <sup>à</sup> des personnes d'autres pays. J'aime travailler sur Internet, mais il ne faut pas aller n'importe où! Il y <sup>a</sup> des règles <sup>à</sup> respecter, comme ne jamais donner son adresse, etc.

Aurore et Lucie

On apprend plus de choses, on peut faire des exposés et finir nos devoirs. Par Internet, on peut envoyer des cartes électroniques <sup>à</sup> d'autres personnes plutôt que de les envoyer par la poste. On peut venir après l'école pour s'amuser avec des jeux que l'on n'a pas <sup>à</sup> la maison et faire des calculs.

Stevan et Jonas

Internet sert à faire les devoirs, de la grammaire, de l'histoire, de la gaison, des maths, des jeux, de la lecture, à faire des exposés sur les animaux, à communiquer avec tout le monde qui a aussi Internet, etc... On peut faire des photos que l'on peut envoyer dans d'autres pays et connaître d'autres personnes. On peut envoyer des messages et aussi des cartes postales.

#### Saranda et Laurence

Internet sert <sup>à</sup> correspondre avec des personnes dans le monde entier, <sup>à</sup> faire des recherches pour nos exposés sur les animaux, sur l'énergie, etc. L'année passée, nous avons suivi la naissance d'un éléphanteau depuis le zoo de Zurich et nous avons suivi aussi toute l'histoire de Tito le lynx. Il y <sup>a</sup> deux ans, nous avons visité la grotte de Lascaux et la grotte Chauvet depuis notre salle d'informatique.

Xhevdet, Drilon, Laurane, Gaétan

Pour nous, Internet c'est utile pour apprendre. On peut trouver des informations sur tout ce qu'on veut. On peut aussi faire des jeux et envoyer des messages.

#### Jennifer et Samantha

A la maison, Internet c'est cool parce que l'on peut s'amuser en dehors de l'école, <sup>à</sup> lire des histoires, et se trouver des amis pour parler. A l'école, Internet sert à s'amuser, à trouver des amis, à trouver des informations, lire des histoires, écrire des lettres et à suivre l'histoire de Tito le lynx.

#### Margaux et Florian

Internet c'est bien car ça sert <sup>à</sup> se documenter, <sup>à</sup> lire, <sup>à</sup> envoyer des messages, <sup>à</sup> rencontrer d'autres personnes et <sup>à</sup> s'amuser. A l'école, Internet sert <sup>à</sup> trouver des informations pour les exposés, <sup>à</sup> faire des maths, du français, de l'orthographe et <sup>à</sup> faire de l'allemand.

# Sophie et Maëlle

A l'école, nous utilisons beaucoup Internet pour la lecture. Avec ma grandmère, on envoie des messages et des photos <sup>à</sup> mon oncle qui habite au nada.

#### Crystel et Aloys

Avec Internet nous pouvons: lire, écrire, envoyer des messages en peu de temps. On joue, on l'utilise beaucoup <sup>à</sup> l'école, et on peut se faire plein d'amis. Bref, Internet c'est vraiment bien.

Gauthier et Valentin

# ALLIEVI DELLA SCUOLA PROFESSIONALE DI POSCHIAVO

In questo progetto c'è stata un'evoluzione nell'apprendimento! Ho imparato <sup>a</sup> lavorare da solo <sup>e</sup> <sup>a</sup> cercare le informazioni senza l'aiuto del maestro. L'apprendimento <sup>a</sup> scuola per me <sup>è</sup> più facile: se non capisco qualcosa, c'è il maestro che aiuta, invece con questo progetto se non capisco qualcosa, devo mandare un'e-mail all'insegnante; però il maestro non è sempre disponibile. Avolte, dovevo magari aspettare fino <sup>a</sup> sera per avere la risposta. Secondo me, a scuola con l'insegnante <sup>a</sup> fare esercizi c'è più apprendimento della materia.

Anche nell'uso del computer c'è stata un'evoluzione: ho imparato ad usare programmi che non avevo mai visto <sup>e</sup> usato in precedenza. Al termine di questo progetto sapevo quali indirizzi selezionare per trovare la risposta ai compiti <sup>o</sup> <sup>a</sup> quello che volevo studiare, sapevo anche quali erano i motori di ricerca che aiutavano <sup>a</sup> cercare in modo più facile e più veloce.

#### Ricardo Almeida

Al termine del progetto, penso che una delle cose che ognuno di noi abbia appreso meglio sia l'autonomia nello svolgere i compiti. Infatti dovevamo capire il compito, eseguirlo <sup>e</sup> consegnarlo entro un dato tempo. Quest'esperienza ci ha insegnato ad affrontare un compito <sup>e</sup> terminarlo da soli. Se non si riusciva <sup>a</sup> capire, c'era sempre il maestro <sup>o</sup> 1'APCmC (Assistente di Pratica in Comunicazione mediata da Computer), ma solo via e-mail. Per l'esecuzione del compito stava <sup>a</sup> noi raccogliere altro materiale in caso di bisogno.

I risultati sono arrivati poi, specialmente sul lavoro, quando ho visto che se mi viene assegnato un compito, non devo più ricorrere ad aiuti per organizzarmi <sup>e</sup> stilare un piano da seguire per compiere il lavoro. La differenza tra insegnamento <sup>a</sup> distanza <sup>e</sup> scuola <sup>è</sup> che <sup>a</sup> scuola si fa il compito spiegato dal docente e con il materiale che lui ti consegna. A distanza cerco io il materiale da utilizzare senza avere un indirizzo preciso da seguire. Questo è più interessante nello svolgimento di un compito. In generale questo progetto mi ha insegnato molto, ma più nel saper fare <sup>e</sup> arrangiarmi da solo, che nel vero e proprio apprendimento della materia.

Gion Cortesi

Il computer lo usavo normalmente una volta alla settimana <sup>a</sup> scuola <sup>o</sup> <sup>a</sup> casa. Improvvisamente durante questo progetto dovevo usarlo tutti i giorni. Ci hanno prestato un laptop <sup>e</sup> istallato <sup>a</sup> casa un modem analogico. Quando si dovevano scaricare dei compiti o dei filmati, era necessario molto tempo o addirittura non ci si riusciva. Mentre a scuola avevamo già l'ADSL, che era molto più veloce <sup>e</sup> potente. All'inizio ci avevano promesso l'ADSL anche <sup>a</sup> casa, ma per motivi tecnici non sono riusciti <sup>a</sup> consegnarcelo. Il computer portatile per contro era un PC all'avanguardia. Era attrezzato con il gramma Windows Professional 2000, il quale era molto veloce. Oltre al pacchetto Office classico di Windows, abbiamo usato altre applicazioni per la visione di filmati come il Real Player <sup>o</sup> per ascoltare documenti audio.

#### Samuel Crameri

Durante l'esperienza sono stato seguito da una nuova figura d'insegnante: l'Assistente di pratica in comunicazione mediata da computer (APCmC). Mi aiutava in caso di problemi tecnici <sup>e</sup> in caso di difficoltà con le cazioni: per esempio l'allacciamento ad internet a casa mia e l'uso corretto délia posta elettronica. Tra l'altro, l'assistente di pratica era un mio amico, quindi parlavo liberamente, <sup>e</sup> se c'era qualcosa che non andava, lui mi aiutava <sup>e</sup> mi consigliava. Potevo chiamarlo in qualsiasi momento, era sempre <sup>a</sup> disposizione. A volte gli chiedevo anche aiuto nell'esecuzione dei compiti; se usare Power Point, Word <sup>o</sup> se dovevo applicare un foglio elettronico Excel. Tutti i trucchi <sup>e</sup> sistemi razionali me li ha insegnati lui.

All'inizio <sup>è</sup> stato difficile capire se dovevo rivolgermi all'insegnante o all'APCmC, però con il proseguire del progetto sapevo esattamente cosa fare. Il docente lo interpellavo raramente, poiché i compiti li capivo, mentre avevo <sup>a</sup> volte problemi con l'uso delle applicazioni.

#### Silvano Kalt

I compiti erano contenuti nella casa delle consegne. Qui erano spiegati molto brevemente e rimandavano alla casa délia lettura, un'altra casetta con i materiali necessari. Al termine dell'esercizio c'erano dei compiti di controllo nella casa délia verifica. Se gli obiettivi erano stati raggiunti, si poteva passare al prossimo «step».

La maggior parte dei compiti era molto difficile, perché si doveva navigare su Internet <sup>e</sup> cercare, ma certe informazioni non si trovavano facilmente. Un'ultima difficoltà era rappresentata dal fatto che alcuni compiti erano in tedesco, anche se c'è servito ad imparare anche un po' di questa lingua. I compiti si capivano bene se il docente spiegava oralmente, grazie ad uno streaming-video. I compiti spiegati unicamente con testo rappresentavano una difficoltà di comprensione maggiore. A differenza dei classici compiti in aula, questi non si dovevano scrivere sul quaderno, ma eseguire su tabelle Excel o su Word. I più interessanti erano quelli preparati con presentazioni Power Point, anche se si complicavano un po' <sup>e</sup> ci si impiegava maggior tempo. Infine si dovevano spedire via e-mail al maestro di classe, il quale provvedeva alla correzione <sup>e</sup> apriva il prossimo «step».

# Loris Knaebel

Pensavo che mettendomi davanti al computer, i compiti preparati dall'insegnante fossero ben chiari; invece non è stato affatto così. Capire i compiti unicamente dal testo <sup>è</sup> stato difficilissimo, perché non c'era l'insegnante che Ii spiegava o rispiegava <sup>a</sup> voce. Quindi eravamo obbligati ad arrangiarci tramite e-mail o a volte con lo SMS. Quando non capivo i compiti chiedevo ai miei compagni, <sup>e</sup> se non potevano aiutarmi loro, chiedevo all'insegnante; ma a volte nemmeno lui riusciva a spiegarmi.

Il rapporto con gli insegnanti in piattaforma era davvero particolare, perché non era come in classe dove esiste una certa distanza. In piattaforma mi dava l'impressione che fosse più familiare e che l'insegnante fosse lì unicaper me. Infatti ho apprezzato questa relazione individuale. In ogni modo è stata una strana <sup>e</sup> piacevole sensazione poter imparare da solo: infatti, 1'APCmC <sup>e</sup> il docente mi aiutavano solo in caso di difficoltà di comprensione del testo o quando avevo problemi tecnici o organizzativi.

## Fabrizio Pagnoncini

La piattaforma virtuale era fatta bene, pratica <sup>e</sup> funzionale. Un luogo dove ci si trova <sup>a</sup> proprio agio. Nella piattaforma ci sono diverse case. In alcune i compiti da svolgere, in altre delle letture e altri materiali. C'erano poi le nostre case, nella mia per esempio, ho inserito la mia foto, le mie generalità <sup>e</sup> ho presentato i miei hobby.

In una casa c'erano i filmati di noi durante una lezione <sup>e</sup> di un ritrovo che si <sup>è</sup> svolto alia Diavolezza. In quell'occasione erano presenti tutti gli attori del progetto ICT: mi sono meravigliato che fossero cosi tante persone. La piattaforma era composta da sei livelli e per accedere ad ogni livello bisognava seguire un percorso <sup>a</sup> «step», accessibili solamente se svolti i compiti in modo corretto. Per muoversi sulla piattaforma usavamo degli omini, chiamati avatar. Con essi si entrava nelle case, ci si spostava <sup>e</sup> c' era anche la possibilité di comunicare con gli altri allievi <sup>e</sup> insegnanti; si potevano fare delle amicizie <sup>a</sup> distanza. Purtroppo questo metodo d'insegnamento per me non ha funzionato; preferisco far scuola normalmente, poiché ho bisogno che qualcuno mi controlli <sup>e</sup> mi costringa <sup>a</sup> lavorare.

# Giovanni Raselli

II progetto ICT ha avuto una grande importanza, anche se molti hanno evidenziato aspetti negativi <sup>e</sup> preferivano la scuola classica. Una parte di questo progetto l'ho trovata molto utile: ho imparato <sup>a</sup> lavorare in modo più autonomo, cioè dovevo lavorare da solo senza la presenza dell'insegnante. Le mie abilità informatiche sono aumentate di molto, perché si lavorava prevalentemente con il computer.

Un aspetto positivo di quest'esperienza <sup>e</sup> stato di poter conoscere nuove persone, sia nel progetto che nelle numerose chat offerte da internet. Con le chat non solo mi sono divertito <sup>e</sup> ho conosciuto nuove persone ma ho anche avuto risposte a delle domande ben precise.

II rapporto con il proprio insegnante durante lo svolgimento del progetto era anche diverso. Quando lo si incontrava in piattaforma perdeva quasi il ruolo d'insegnante <sup>e</sup> assumeva un po' quello di un compagno pronto ad aiutarti se avevi problemi con i compiti. Penso che, in fin dei conti, sia stata una bella esperienza, nonostante, <sup>a</sup> volte, fosse un po' pesante. Ma penso che come tutte le cose nuove, senza faticare non si raggiunge lo scopo.

Luigi Zanolari

# KANTONSSCHULE BEROMÜNSTER

## Sascha Kälin

Wir leben heute in einer Zeit des ständigen Wechsels. Immer wieder müssen wir uns neu orientieren, werden mit neuen Errungenschaften der Techkonfrontiert und sollen uns diese so gut als möglich aneignen; kaum ist dies geschehen, steht auch schon die neueste Entwicklung ins Haus. In der heutigen Zeit stehen zu bleiben wäre fatal. Schnell gehört man zu «denen von gestern», kann bei vielen Dingen nicht mehr mitreden und stösst im Alltag andauernd auf Probleme.

Dies wurde in den letzten fahren auch an der Kantonsschule Beromünster (KSB) deutlich. Die Schule hat sich neu orientiert und mit ihr die Lehrkräfte. Vermehrt wird besonders von den neuen, jungen Lehrkräften auf die moderne Technik gesetzt, die durch diverse Erweiterungen nun auch in vielen Schulzimmern zur Verfügung steht. Neben der altbekannten Wandtafel kommt oft der Hellraumprojektor zum Zug, ausnahmsweise wird auch mal ein Beamer organisiert, um eine DVD zu zeigen.

Ein Lehrer kommt sogar regelmässig mit seinem persönlichen Laptop in die Stunden und ist somit in der Lage uns via Beamer und Leinwand eigene Powerpoint-Präsentationen zu zeigen. Diese Methode bringt grosse teile mit sich. So kann er uns ein Bild, welches zur Interpretation steht, farbig und in guter Qualität auf die Leinwand projizieren. Mit dem Laser, welcher den altbekannten Stab abzulösen scheint, macht er uns auf wichtige Details aufmerksam. Anstatt dauernd die Folie wechseln zu müssen kann er dann einfach eine Taste auf seinem Laptop drücken und schon sieht die lerschaft das nächste Bild. Selbst wenn jemand noch einmal das vorherige sehen will, braucht die entsprechende Folie nicht gesucht zu werden. Unser Lehrer drückt einfach eine Taste und voilà - das Bild von vorher. Es ist sogar schon vorgekommen, dass wir ein englisches Wort übersetzen mussten. Auch dies ging mit dem Laptop via Internet sehr schnell.

Der geschilderte Fall ist bis jetzt ein Einzelfall. Der eigene Laptop bietet wie gesehen grosse Vorteile, muss aber natürlich erst verkabelt werden und all die technischen Hilfsmittel wie Beamer, Leinwand und entsprechende Steckmüssen vorhanden sein. An unserer Schule mittlerweile kein grosses Problem mehr. Doch kann diese Unterrichtsform, die - was ich hier betonen

will-nicht monoton angewandt wird, die einzig wahre sein? Ich denke nicht. Sie besitzt viele Vorteile, braucht aber lange nicht überall und in jedem Fach angewandt zu werden. Ich kann mir beispielsweise nicht vorstellen, dass ich den Mathematikstoff so besser vermittelt bekomme. Hier leistet die Wandtafel nach wie vor gute Dienste. Jede Lehrperson Lehrer muss also selbst abschätzen, wann der Einsatz moderner Techniken sinnvoll wäre und wann nicht.

Für mich ist es die Abwechslung, die zählt. Würden alle Lehrerinnen und Lehrer morgen ihre Stunden mit dem Laptop bestreiten, würde dies schnell monoton werden und der neue Unterrichtsstil würde keine Verbesserung bringen. Auch darf sich eine Lehrperson nicht nur hinter Blättern, Folien und Powerpoint-Präsentationen verstecken. Ihre Persönlichkeit ist nach wie vor das Entscheidenste.

Unserer Schule verfügt seit einiger Zeit auch über einen...ich nenne ihn mal «Laptop-Tower». Er kann reserviert werden und so sind Unterrichtsmöglich, in denen jeder einzelne seinen persönlichen Laptop hat und mit ihm ein bestimmtes Stoffgebiet erarbeiten oder vertiefen kann. Dies wäre zwar auch in den beiden Computerräumen denkbar, der Laptop ist aber angenehmer, da mobiler. Die Computer-Räume werden nicht selten für klei-Internet-Recherchen zur Vorbereitung irgendwelcher Präsentationen genutzt. Ab und zu werden dort auch diverse Texte eingetippt, um sie der Lehrperson anschliessend als Computerdatei abzugeben. Unsere Klasse hat bereits seit längerem das Internet für sich entdeckt. Texte, die wir als Word-Dateien der Lehrperson abgaben und die für die Klasse vervielfältigt wermussten, gingen auch schon über Internet in der Klasse rundum, anstatt dass der Lehrer alles kopierte. Speziell bei Dokumenten mit vielen Bildern ist dies ratsam, da ich es mir zu Hause farbig ausdrucken kann und nicht nur eine schwarz-weiss Kopie in den Händen halte. Das kommt zwar reichlich selten vor und ist in der Regel auch nicht nötig, bleibt aber eine Möglichkeit.

Das Internet selbst sollte ebenfalls als riesiger Pool von Informationen und Möglichkeiten seinen Platz in der Schule haben. Dazu gehört einerseits, dass Schülerinnen und Schüler lernen, das Internet optimal zu nutzen, um möglichst gute Informationen zu erhalten, mit denen man auch wirklich was anfangen kann. Dazu sollten andererseits auch die zahlreichen Möglichkeiten des Internets genutzt werden. Vieles ist denkbar: So sollte eine Schule im Internet vertreten und erreichbar sein. Termine, Stundenpläne, sonstige allgemeine Informationen können so bequem zugänglich gemacht und erst noch anschaulich dargestellt werden. Schliesslich können auch Texte und Ereignisse aus verschiedenen Klassen und Stufen auf der schulinternen Webseite veröffentlicht werden und interessierten Schülerinnen und Schülern sowie Aussenstehenden einen Einblick in das Unternehmen «Schule» geben.

Das Internet kann auch als eine Plattform zum Austausch zwischen personen und Lernende dienen. Ein entsprechendes Projekt, wonach Lehrkräfte gewisse Sprechstunden haben, in denen man sie online mit den eigeindividuellen Problemen im entsprechenden Gebiet konfrontieren kann, war hier ein guter Anfang. Es kann auch vorkommen, dass eine Lehrperson vergessen hat, uns etwas Wichtiges zu sagen. Anstatt auf die nächste Stunde zu warten, wo es vielleicht zu spät ist, wurde die Klasse auch schon öfters per E-Mail benachrichtigt. Meistens teilt es die Lehrperson einem von uns persönlich oder sogar per Internet mit, der dann die übrige Klasse anschreibt. Das Internet wird von meiner Klasse auch gerne mal genutzt, wenn jemand sich nicht sicher ist, was am nächsten Tag genau geprüft wird oder wenn es konkrete Fragen gibt. Per E-Mail erhält die betreffende Person nicht selten Hilfe.

Abschliessend bleibt festzuhalten, dass sich an der KSB in den letzten Jahren wirklich einiges verändert hat. Die Schulzimmer wurden moderner und die Mehrzahl verfügt über moderne Techniken. Längst nicht alle Lehrperwissen aber – wie man sich denken kann – damit umzugehen. Das ist in den meisten Fällen auch nicht wirklich tragisch. Durch die Einführung und Anwendung verschiedener neuer Lehrmethoden und Technologien ist der Schulalltag sicherlich abwechslungsreicher geworden; und das fördert bekanntlich die Motivation und Konzentration der Lernenden. Das Internet wird ausreichend und in der Regel vernünftig eingesetzt. Die Option, per Laptop via Beamer auf der Leinwand Bilder und sonstige Informationen zu zeigen, könnte aber noch etwas ausgebaut werden.

So wird unsere modernisierte Schule weiter dem Weg der Technik folgen und sicherlich nicht stehen bleiben. Bleibt nur noch die Gefahr, dass man es irgendwann einmal übertreibt und niemand mehr durchblickt, und somit mand mehr etwas lernt. Ich bin aber zuversichtlich, dass die moderne Techweiterhin sinnvoll genutzt wird, wie es viele Lehrpersonen bereits jetzt tun.

# UNIVERSITÉ DE FRIBOURG, PROJET «EMBRYOLOGIE»

Nils Corson

A l'Université de Fribourg, étudiantes et étudiants (dans la suite du texte «étudiants») suivent un cours d'embryologie qui combine des cours excathedra et un apprentissage personnel basé sur un texte en ligne enrichi de photos, d'animations et de vidéo. En l'espace d'un mois, les étudiants acquièrent des connaissances dans quare domaines principaux de bryologie.

### Présentation du projet

L'embryologie consiste surtout à étudier des structures. A cet égard, l'ordinaest un instrument particulièrement bien adapté car il rend le mouvement et l'espace tridimensionnel: deux composantes essentielles pour comprendre le développement d'un embryon.

Conçu en français et en allemand, ce cours en ligne s'adresse aux étudiants de médecine en propédeutique (lère et 2e année). Ses 23 modules expliquent en premier lieu des concepts et des techniques. Les étudiants abordent la matière de manière active et prennent davantage leur formation en main. Chaque module se termine par une évaluation des connaissances. Les Universités de Fribourg (coordination), Lausanne et Berne collaborent <sup>à</sup> l'élaboration du projet.

# Pratique

Lors du premier cours ex-cathedra, nous avons reçu des explications quant <sup>à</sup> l'utilisation du site Internet et un planning d'apprentissage. En effet, le cours ne dure que quatre semaines. Chacun est ensuite libre d'organiser son apprentissage comme il l'entend. Le site Internet étant accessible <sup>à</sup> tout moment, chacun peut travailler quand cela l'arrange. Chaque semaine, nous pouvons participer <sup>à</sup> un «chat» (en ligne) avec la professeure, si nous avons des questions sur le chapitre traité. De plus, il est possible de déposer des questions sur le forum, où non seulement les professeurs mais aussi des experts externes répondent.

# Avantages

Comme la matière est accessible à tout moment, chacun est complètement libre de répartir l'apprentissage comme cela l'arrange. Il est ainsi possible d'apprendre par étapes ou tout un chapitre <sup>à</sup> la fois. Tout ce dont l'étudiant <sup>a</sup> besoin, c'est d'un ordinateur avec une connexion à Internet. L'ordinateur devient ainsi un outil d'apprentissage configurable <sup>à</sup> souhait par l'utilisateur.

Il est également plus facile de poser des questions «bêtes» lors du chat que directement à la professeure. Ces questions sont souvent importantes et les réponses données permettent de mieux comprendre le texte. Les chats donnent également lieu à la formation spontanée de petits groupes d'étudiants autour d'un ordinateur. Pour ne pas perdre trop de temps lors du chat, il est préférable de maîtriser un peu la dactylographie. Le groupe tente alors de répondre aux questions de la professeure ou des autres étudiants et une personne du groupe s'occupe de la saisie. On assiste ainsi à un échange intéressant de savoir <sup>à</sup> l'intérieur du groupe et avec la professeure.

Le contact entre les étudiants et la professeure n'est interrompu <sup>à</sup> aucun moment puisque nous avons quelques cours ex-cathedra, les chats et le forum. Pour les gens très timides, il est même possible d'adresser un courriel à la professeure et d'obtenir ainsi une réponse personnelle. Je suis même d'avis que dans le cadre de ce projet les étudiants ont plus de contact avec la professeure que lors des cours normaux.

#### Désavantages

Il est préférable d'avoir une connexion rapide <sup>à</sup> Internet car pour profiter des vidéos et autres animations il faut télécharger beaucoup d'informations. Mais nous avons la possibilité d'utiliser les ordinateurs de la bibliothèque, qui sont parfaitement équipés.

Un autre problème est que le travail devant l'écran peut rapidement devenir fatiguant. C'est pourquoi il est possible de télécharger un document prévu <sup>à</sup> l'impression pour chaque chapitre. Le désavantage majeur de l'impression est la perte de l'interactivité, notamment des séquences vidéo et des anima-L'impression annihile également le côté «écologique» du projet.

# Conclusion

J'appartiens <sup>à</sup> une petite minorité qui a accueilli ce projet <sup>à</sup> bras ouverts. En effet, <sup>à</sup> Fribourg les étudiants n'ont pour la plupart pas vraiment aimé le projet. Il contient pourtant beaucoup d'éléments qui ont tout pour plaire mais qui ne sont pas encore appréciés <sup>à</sup> leur juste valeur. C'est peut-être parce que l'apprentissage sur Internet est encore très nouveau. A mon avis, le succès auprès des étudiants viendra progressivement dans les années à venir.

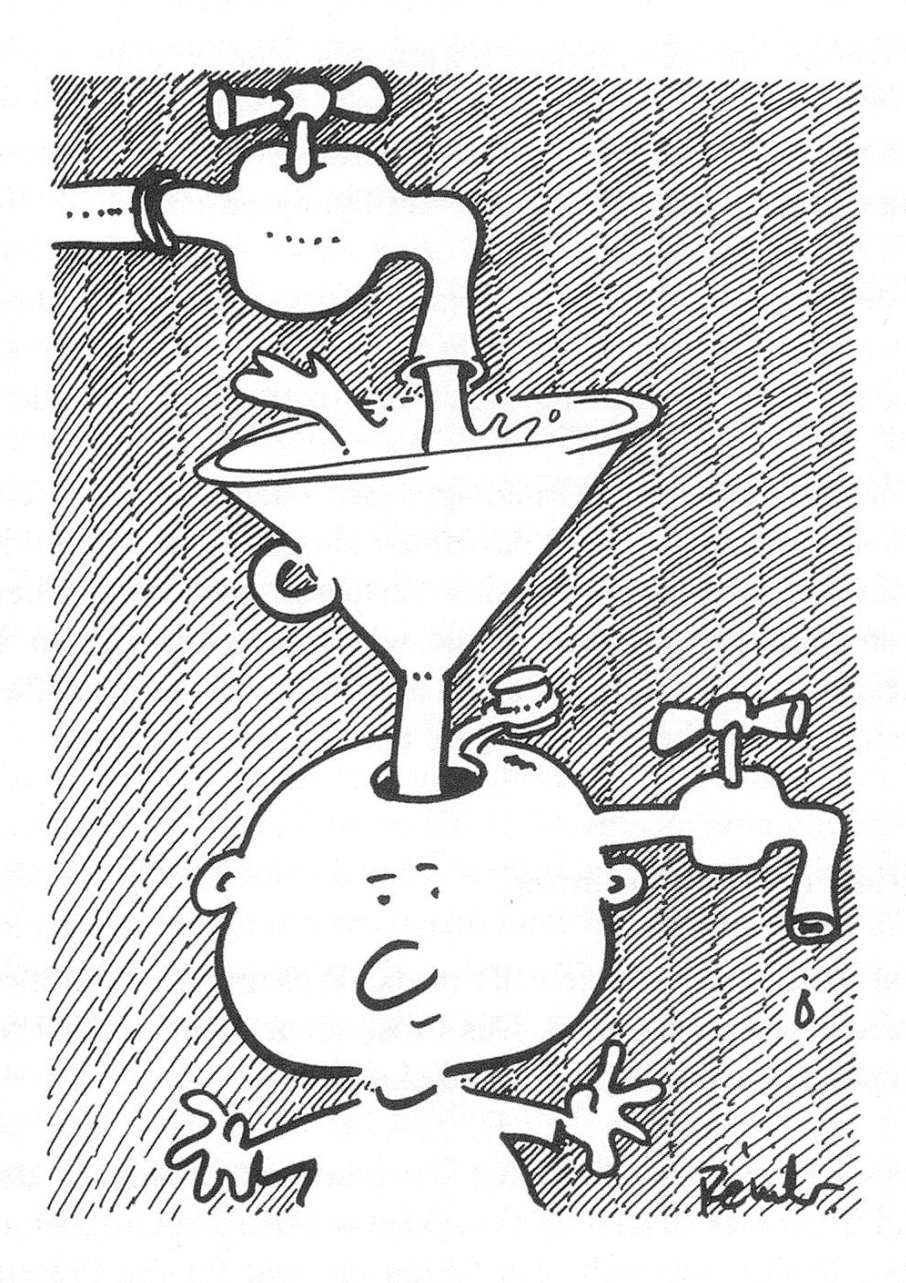

Die gute Lernsoftware \* Les bons logiciels d'apprentissage

# UNIVERSITÄT BERN, PROJEKT «ARTCAMPUS»

Dominik Imhof

# Das Projekt «artcampus»

«artcampus» wird im Rahmen des Virtuellen Campus Schweiz in einem ternationalen Projektverbund (New York, Marburg, Jena, Fribourg, Neuchâtel, Bern) am Institut für Kunstgeschichte der Universität Bern realisiert.

Einerseits werden im öffentlichen Forum den Studierenden wichtige fachliche Informationen zu Literatur, Bibliotheken, Museen angeboten. Daneben wird eine moderierte Mailingliste, Veranstaltungshinweise und Links zu Praktika und Stellenangeboten zur Verfügung gestellt.

Der Kern des Projektes bildet ein Online-Kurs, der als Einführung in das Studium der Kunstgeschichte gedacht ist. Seit dem Wintersemester 2001/ 02 wird dieser Kurs in Veranstaltungen des Instituts eingebunden.

Im Online-Kurs werden die Grundlagen des Faches Kunstgeschichte mittelt. Dazu gehören Verfahren der Bildanalyse, der Umgang mit Fachlitemethodisches Denken und das Verfassen wissenschaftlicher Texte. Anhand von Lernmodulen werden die wichtigsten Phasen der westlichen Kunstgeschichte von der Neuzeit bis in die Gegenwart vorgestellt. Die module werden durch Lernspiele, Quiz und Übungen vertieft.

# Organisation des Proseminars

Das Projekt artcampus wird jeweils in das Proseminar «Einführung in die Werkbetrachtung» eingebunden. Das Proseminar dient in der Projektphase von artcampus zur Evaluation des Projektes.

In Form einer Gruppenarbeit hatten wir Seminarteilnehmer<sup>1</sup> die Aufgabe, jeweils ein Lernmodul zu analysieren. Dazu wurden den Gruppenmitgliedern verschiedene Rollen zugeteilt: Ein Rezensent war für die Präsentation des Lernmoduls verantwortlich, ein Kurator bereitete ein Referat zum jeweili-Thema vor, ein Bildredaktor war für die Beschaffung der notwendigen Bilder zuständig, ein Lexikonredaktor verfasste Lexikonartikel zu den benötigten kunsthistorischen Begriffen und ein Modulpilot war für die zeption eines weiteren Moduls verantwortlich. Die Gruppe wurde zudem von einem Teamleiter geführt und organisiert. In einer jeweils zweistündi-Sitzung wurden die Resultate präsentiert.

#### Erfahrungsbericht

Den Online-Kurs im Verbund mit dem Proseminar habe ich positiv erlebt. Auch andere Studentinnen und Studenten halten ihn für eine wünschenswer-Ergänzung des kunsthistorischen Studiums. Der Online-Kurs bietet viele wichtige Informationen, die für das Studium der Kunstgeschichte grundlegend sind. Diese Basisinformationen sind beim Online-Kurs gebündelt und einfach, schnell und stets auffindbar. Ich konnte somit unabhängig von licher Bibliothek die Grundkenntnisse der Kunstgeschichte erarbeiten. Der Kurs bildet dadurch eine sehr gute Ergänzung zum konventionellen lesungsplan. Die Tatsache, dass artcampus ein internationales Projekt ist, ist anhand des Online-Kurses jedoch kaum bemerkbar.

Die Informationen des Online-Kurses werden nicht in Form einer steifen und trockenen Aneinanderreihung von endlosen Texten angeboten, sondern mit Hilfe von kurzen Texten, die jeweils durch ein Bildbeispiel ergänzt wer-Die Bildbeispiele können zudem zur genaueren Betrachtung auf Bildschirmgrösse vergrössert werden. Vertiefungen, Zitate, Quellenangaben wie weiterführende Links erweitern die Hauptseiten. Der gesamte Kurs und ebenso das Forum haben mir durch das einheitliche und ansprechende Layout gefallen; zudem finde ich sie klar und übersichtlich strukturiert. Dies ist ein enorm wichtiger Punkt für Online-Kurse im Besonderen und für Webseiten im Allgemeinen. Der Benutzer muss immer wissen wo er sich auf der Webbefindet und wohin ihn ein bestimmter Link führt. Dazu ist eine klare, übersichtliche Struktur unentbehrlich. Texte für derartige Projekte dürfen nicht zu lang sein, da ich Lesen am Bildschirm nicht besonders angenehm finde: Man verliert sehr schnell das Interesse. Im Projekt artcampus wird durch die kurzen Texte der Stellenwert der Bildbeispiele noch erhöht. So wird der dent zu genauerem Sehen eingeladen und kann dieses trainieren. Positiv ist ebenfalls, dass der Kurs mehrsprachig angeboten wird, d. h. auch in Französisch.

E-Learning-Projekte wie artcampus sollten nicht die persönliche Betreuung und den direkten Unterricht ersetzen und daher sehr gezielt eingesetzt werden. Bei artcampus ist dies der Fall. Der Online-Kurs von artcampus setzt keine Einführungskurse am Institut für Kunstgeschichte, sondern er wird gemeinsam mit einem Seminar angeboten. Der Online-Kurs dient einerseits zur Vertiefung der im Unterricht besprochenen Themen, aber auch zum Nachund -sehen, als Begleitung zum Unterricht. Dies wird durch zahlreiche Hilfestellungen, die das öffentliche Forum bietet, wie Recherchetipps oder Literaturangaben, noch erweitert und betont. Als unabhängiger, für sich allein stehender Kurs finde ich artcampus nicht sinnvoll.

Der Online-Kurs von artcampus und E-Learning-Projekte überhaupt sind ein räumlich und zeitlich unabhängiges Medium, sie können von allen dierenden je nach Bedarf flexibel angewendet werden. Ich konnte zuhause alleine lernen und arbeiten, wodurch das selbstständige Lernen trainiert wurde. Zudem wird der Umgang mit Computer und Internet gefördert. Ein Nachteil ist jedoch, dass man gerade von bestimmten Computern und ware abhängig ist, da oftmals Internetangebote nicht überall funktionieren (z. B. nicht mit jedem Browser, nur auf Windows und nicht auf Apple-Computern).

<sup>1</sup> In diesem Abschnitt istjeweils die männliche und weibliche Person gemeint.

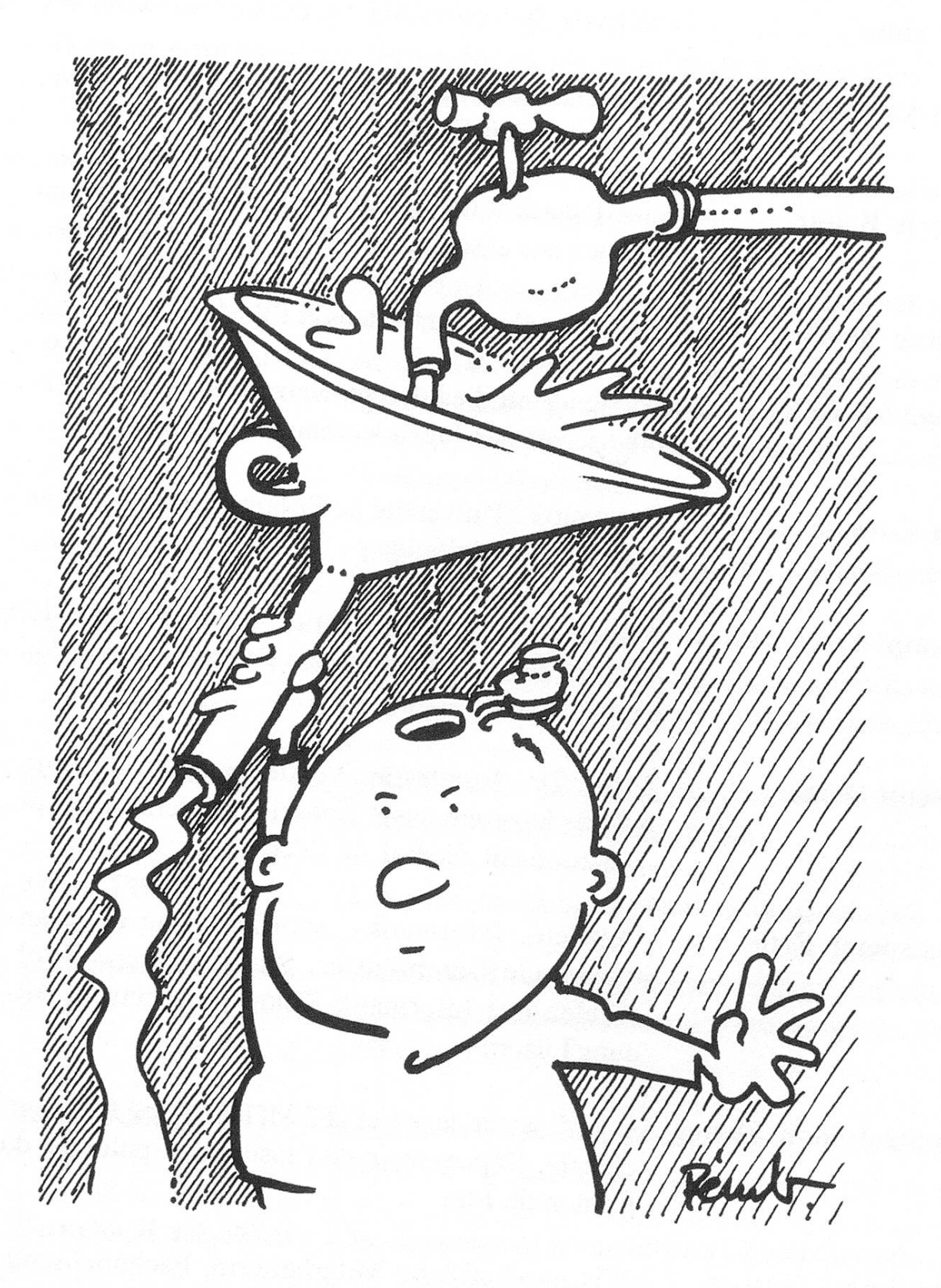